# IBM Business Process Manager Advanced Pattern on AIX

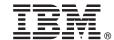

Version 8.0.1

# **Quick Start Guide**

Get started downloading and installing the Business Process Manager Advanced Pattern on AIX package to use IBM Business Process Manager in a private cloud.

#### **Product overview**

The IBM<sup>®</sup> Business Process Manager Advanced version 8.0.1 patterns contain the components necessary to manage business processes in a private cloud. Use the patterns to create, deploy, and manage IBM BPM environments with IBM PureApplication<sup>™</sup> System, version 1.0.0.4 and later fix packs.

## Step 1: Access the software and documentation

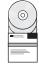

After you download your offering from IBM Passport Advantage®, follow the instructions in the information center at the following location: http://pic.dhe.ibm.com/infocenter/dmndhelp/v8r0m1/index.jsp?topic=/com.ibm.wbpm.cloud.doc/topics/tbpm\_priclo\_dowloim.html.

This offering includes the following components:

- An open virtual archive (OVA) file that contains the image
- · Pre-configured patterns and parts
- Script packages
- The **installer** installation utility for installation on an AIX<sup>®</sup> operating system.

For complete documentation, including installation instructions, see the IBM Business Process Manager library at http://www.ibm.com/software/integration/business-process-manager/library/documentation.

## 2 Step 2: Evaluate the hardware and system configuration

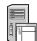

You can use IBM Business Process Manager, in a private cloud environment, in different configurations. The installation tool that is packaged with the patterns and images supports AIX operating systems. You must have the IBM Java Runtime Environment (JRE) 1.6 SR3, or later, installed to run the IBM BPM installation tool.

**Note:** Be sure that you have sufficient space in the location where you plan to download and extract the package file. The compressed package file exceeds 6 GB in size.

## 3 Step 3: Install Business Process Manager Patterns on AIX

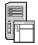

To install Business Process Manager Advanced Pattern on AIX, complete the following steps:

- 1. Go to the IBM Passport Advantage website and locate the *Business Process Manager Advanced Pattern on AIX* package, BPM ADV Pattern V801 AIX X64.tqz.
- 2. Download the package file to a computer that is running an AIX operating system.
- 3. Extract the package file.
- 4. Issue the following command to run the installation utility:

```
./installer -h <host_name> -u <user_name> -p <password>
```

**Tip:** In any non-English environment, if you run the install utility and encounter codec errors, uncomment the following two lines in deployer.cli/lib/version number/registry:

```
deployer.console.encoding
python.console.encoding
```

Depending on the language environment, use one of the following values:

#### Simplified Chinese

deployer.console.encoding=gb2312

#### **Traditional Chinese**

deployer.console.encoding=big5

#### **Japanese**

deployer.console.encoding=shift jis

#### Korean

deployer.console.encoding=ks c 5601-1987

#### Western Europe

deployer.console.encoding=ibm850

5. To verify the installation, locate the following IBM BPM virtual image, patterns, and script packages in the following locations:

### Virtual image

Locate the IBM BPM virtual image in the listing of virtual images on the Virtual Images window of IBM Workload Deployer or the Workload Console of IBM PureApplication System.

#### **Patterns**

Locate the IBM BPM patterns in the listing of patterns on the Virtual System Patterns window of IBM Workload Deployer or the Workload Console of IBM PureApplication System.

#### Script packages

Locate the following IBM BPM script packages in the listing of script packages on the Script Packages window of Workload Deployer or the Workload Console of PureApplication System:

- AddDisk
- ConfigBPM
- ConfigTDS
- See the information about preparing to use IBM BPM with PureApplication System or Workload Deployer in the information center: Preparing to use IBM BPM images and patterns.

## **More information**

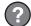

For additional technical resources, see the following links:

- IBM Education Assistant: http://publib.boulder.ibm.com/infocenter/ieduasst/v1r1m0/
- PureApplication System information: http://pic.dhe.ibm.com/infocenter/psappsys/v1r0m0/index.jsp
- Workload Deployer information: http://pic.dhe.ibm.com/infocenter/worlodep/v3r1m0/index.jsp
- Support information for IBM BPM Advanced: http://www.ibm.com/support/entry/portal/Overview/Software/WebSphere/IBM Business Process Manager Advanced

IBM Business Process Manager Version 8.0.1 Licensed Materials - Property of IBM. © Copyright IBM Corp. 2013. U.S. Government Users Restricted Rights - Use, duplication or disclosure restricted by GSA ADP Schedule Contract with IBM Corp.

IBM, the IBM logo, AIX, ibm.com<sup>®</sup>, Passport Advantage, PureApplication and WebSphere<sup>®</sup> are trademarks or registered trademarks of International Business Machines Corp., registered in many jurisdictions worldwide. Other product and service names might be trademarks of IBM or other companies. A current list of IBM trademarks is available on the Web at "Copyright and trademark information" (www.ibm.com/legal/copytrade.shtml).

Java and all Java-based trademarks and logos are trademarks or registered trademarks of Oracle and/or its affiliates

Part Number: CIG14ML

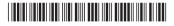